## *mgr Ryszard Hall*

Zakład Metod Ilościowych Wydział Ekonomii, Uniwersytet Rzeszowski

*dr Hanna Hall*

-

Katedra Marketingu Wydział Zarządzania, Politechnika Rzeszowska

# **Analiza zdawalności egzaminów ECDL oraz identyfikacja obszarów wiedzy stwarzających problemy egzaminowanym**

## **WSTEP**

Niniejszy tekst stanowi próbę identyfikacji obszarów wiedzy, na które należy zwrócić szczególną uwagę podczas przygotowywania się do egzaminów ECDL. Obszary te identyfikowane są na podstawie analizy efektów mierzonych uzyskanymi wynikami z egzaminów. Z uwagi na niejawny charakter testów egzaminacyjnych w tekście nie zamieszczono żadnego z pytań egzaminacyjnych, a sama analiza dotyczy poprzedniej wersji sylabusa, obowiązującej do września 2009 roku. Wprowadzenie nowej wersji sylabusa oraz nowych pytań egzaminacyjnych umożliwiło opublikowanie oprócz wniosków z analizy również niezgodności tematyki ujętej w sylabusie z pytaniami zawartych w testach egzaminacyjnych (patrz tabela 13).

Generalną zasadą pozytywnego zaliczenia egzaminu z każdego z 7 modułów jest uzyskanie 75% wszystkich możliwych do zdobycia punktów. Gromadząc dane na potrzeby niniejszego tekstu przyjęto zasadę, że wszystkie pytania oceniane będą do końca bez względu na wynik egzaminu a więc zarówno po przekroczeniu minimalnego wymaganego progu ¾ poprawnych odpowiedzi (czyli egzamin już można uznać za zdany), jak i po przekroczeniu minimalnej, dopuszczalnej liczby błędów (gdy wiadomo, że jego wynik będzie negatywny). Ewidencjonowano zarówno kto, kiedy i w oparciu o który test składał egzamin, ale przede wszystkim analizowano punkty uzyskane za wykonanie poszczególnych zadań.

Do celów niniejszego opracowania już w 2007 roku przygotowano specjalną aplikację wykorzystująca środowisko MS Excel, przy pomocy której archiwizowano wyniki przeprowadzanych egzaminów. Nie będzie ona tutaj opisywana<sup>1</sup>, jednak

<sup>1</sup> Szczegóły jej konstrukcji oraz jej funkcjonalność opisano w *Tworzenie aplikacji użytkowych w środowisku Excel/VBA na przykładzie elektronicznych arkuszy wspomagających ocenę* 

należy wspomnieć, że mechanizmy w niej zaprogramowane wspomagały między innymi sam proces oceniania, co pozwoliło uniknąć błędów oceny takich jak przypisanie nieodpowiedniej liczby punktów, pominięcie jakiegoś pytania, niepoprawną ocenę testu wyboru itp. Pozwoliła ona uzyskać jakościowo lepsze dane. Kolejnym krokiem było przetransformowanie zgromadzonych danych do tabel MS Access.

#### CHARAKTERYSTYKA I KLASYFIKACJA DANYCH OBJĘTYCH ANALIZĄ

Analizą objęto egzaminy przeprowadzone przez jednego z autorów w okresie od 27 listopada 2007 r. do 24 czerwca 2009 roku. Baza danych liczyła 434 egzaminy złożone w sumie przez 99 osoby w różnym wieku<sup>2</sup>. W celu identyfikacji obszarów wiedzy stwarzających większe niż inne problemy dokonano klasyfikacji wszystkich pytań dla każdego z 10 testów, wszystkich 7 modułów przypisując je do odpowiednich pozycji sylabusa. Każde pytanie przypisano do odpowiedniej kategorii, obszaru wiedzy oraz zadania. Głównym obiektem poddanym analizie były więc wyniki uzyskane z odpowiedzi na poszczególne pytania egzaminacyjne, a tych łącznie oceniono 13 584.

Całość opisanych w sylabusie zagadnień podzielonych jest na 7 modułów a znajomość ich tematyki potwierdzana jest złożeniem egzaminu. Moduły dzielą się na kategorie, w obrębie których wyodrębniono obszary tematyczne, a te z kolei podzielono na zadania. Pełny sylabus<sup>3</sup> jest zbyt obszerny, aby go tutaj zamieścić (liczy 43 strony). W tabeli 1 przedstawiono podstawowe dane opisujące ten sylabus.

| Moduł                                   | Liczba    |          |       |  |  |
|-----------------------------------------|-----------|----------|-------|--|--|
|                                         | kategorii | obszarów | zadań |  |  |
| M1. Podstawy technik informatycznych    |           | 29       | 51    |  |  |
| M2. Użytkowanie komputerów              |           | 16       | 56    |  |  |
| M3. Przetwarzanie tekstów               |           | 15       | 71    |  |  |
| M4. Arkusze kalkulacyjne                |           | 20       | 69    |  |  |
| M5. Bazy danych                         |           | 14       | 65    |  |  |
| M6. Grafika menedżerska i prezentacyjna |           | 18       | 70    |  |  |
| M7. Usługi w sieciach informatycznych   |           | 22.      | 91    |  |  |
| Lacznie                                 |           | 134      |       |  |  |

**Tabela 1. Rozpiętość tematyczna poszczególnych modułów**

Źródło: na podstawie sylabusa wersji 4.0.

 $\overline{a}$ 

*egzaminów ECDL* [w:] *Społeczeństwo Informacyjne. Wybrane aspekty gospodarki elektronicznej*, Wydawnictwo MAX–DRUK Drukarnia Medyczna, Rzeszów 2009, s. 243–257.

<sup>2</sup> Z uwagi na brak takiego wymogu w procedurze egzaminacyjnej oraz ochronie prawnej danych osobowych, nie ewidencjonowano i nie gromadzono danych o wieku egzaminowanych. Można generalnie stwierdzić, że były to osoby uczące się, o rozpiętości wiekowej około 30 lat, a w szczególności: uczniowie szkół ponadgimnazjalnych oraz studenci toku stacjonarnego i niestacjonarnego.

<sup>3</sup> Wersja 4.0 usunięta została z oficjalnej strony ECDL (www.ecdl.pl), ale można go znaleźć np. na stronie: http://150.254.207.207/WPK/Dydaktyka\_pliki/syllabus\_4.pdf lub też http://www.wszib. edu.pl/\_pliki/ecdl/ecdl\_modul04.pdf.

Należy dodać, że podczas przygotowania struktury niżej opisanej bazy danych okazało się konieczne rozszerzenie liczby "kategorii" "obszarów" oraz "zadań", gdyż niektóre pytania egzaminacyjne wykraczały poza zakres sylabusa.

Tabulację, agregację i podstawowe analizy przeprowadzono przy pomocy aplikacji przygotowanej w MS Access. W bazie danych wyodrębniono i utworzono 3 podstawowe encje:

- 1. "pytania oceny" tabela, która przechowuje zgromadzone dane o odpowiedziach na wszystkie pytania ze wszystkich egzaminów przeprowadzonych przez egzaminatora;
- 2. "pytania klasyfikacja" tabela, swoista "mapa" powiązań pytań ze wszystkich testów egzaminacyjnych z konkretnymi pozycjami sylabusa;
- 3. "słownik" utworzony na podstawie sylabusa zespół powiązanych ze sobą czterech tabel, reprezentujących wszystkie zadania opisane w sylabusie, przypisując je do określonych obszarów wiedzy, a te z kolei do kategorii i w końcu do modułu (schemat tych powiazań przedstawia rysunek 1).

Wszystkie pola, które tworzą klucz podstawowy tabel mają wartość liczbową i przechowują odpowiedni numer modułu/kategorii/obszaru/zadania z sylabusa. Pola, które w nazwie mają słowo "Tematyka" to pola tekstowe, które przechowują tematykę opisaną słownie w sylabusie.

Rysunek 2 przedstawia, w jaki sposób aparat bazy danych wiąże informacje o zaliczeniu danego pytania (pole "zdane") z konkretną kategorią, obszarem i zadaniem z sylabusa oraz przypisuje im słownik (opis tekstowy). Pole "rodzaj" w tabeli "pytania klasyfikacja" to dodatkowa informacja jakiego typu było to pytanie: praktyczne czy teoretyczne.

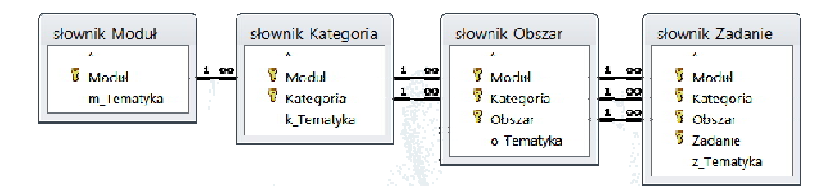

### **Rysunek 1. Definicja relacji dla kwerendy "słownik" wiążąca Moduł z Kategorią, Obszarem i Zadaniem**

Źródło: opracowanie własne.

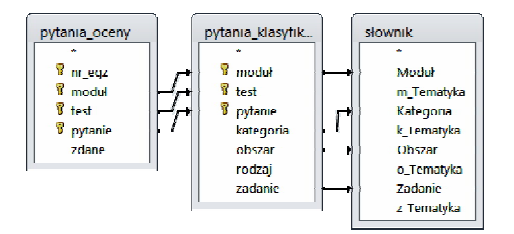

**Rysunek 2. Definicja relacji łączącej wszystkie trzy encje bazy danych** Źródło: opracowanie własne.

Niestety, jak okazało się w praktyce, sklasyfikowanie i przypisanie pytań do określonych pozycji sylabusa nie zawsze było łatwe. Część trudno jednoznacznie przypisać do konkretnego zadania w sylabusie, gdyż sprawdzają umiejętności opisane w więcej niż jednym zadaniu. Przykładem może np. być pytanie o odszukanie plików według jakiegoś kryterium, a następnie zmiana ich atrybutów. W takim przypadku wykorzystując wiedzę egzaminatora przypisano je do tego, które jest trudniejsze i stwarza większe problemy egzaminowanym. Alternatywnie można było takie pytanie przypisać do więcej niż jednego zadania, lecz niepoprawne wykonanie takiego złożonego zadania skutkowałoby uzyskaniem wyników sugerujących, że te elementarne, z którymi egzaminowani sobie radzili też zostałyby sklasyfikowane jako stwarzające problemy – więc z tego zrezygnowano.

Sylabus z jednej strony przygotowany został bardzo szczegółowo, wręcz atomistycznie, jednak niezbyt kompleksowo i zdarzają się sytuacje zadawania pytań z zakresu którego brak w zadaniach opisanych w danym obszarze wiedzy. Przykładem może być oznaczanie flagą wiadomości pocztowych czy prośba o zmianę opcji wykresu. W takim przypadku zmodyfikowano, rozszerzając listę zadań w sylabusie o nowe, brakujące pozycje – jednak wątpliwość, czy należy analizować wyniki uzyskane z pytań spoza zakresu opisanego sylabusem pozostaje.

Kolejny problem klasyfikacji pytań to pytania dotyczące zakresu tematycznego, który opisany został w innych modułach i nie powinien być sprawdzany w ramach egzaminu, w którym go zamieszczono. Przykładem może być pytanie o urządzenia peryferyjne, które zawarto w modułach 5, 6 i 7, a nie są w ich sylabusach opisane. Pytania takie sklasyfikowano jako spoza zakresu danego modułu.

#### OGÓLNA ANALIZA ZDAWALNOŚCI EGZAMINÓW

W tabeli 2 oraz na rysunku 3 zestawiono wyniki uzyskane z egzaminów dla poszczególnych modułów. Średni odsetek niezdanych egzaminów jest stosunkowo niski i sięga niespełna 7%. Zaskakująca jest natomiast rozpiętość pomiędzy wynikamy uzyskanymi z poszczególnych modułów. W potocznej opinii uczestników egzaminów jednym z najtrudniejszych egzaminów jest ten dla modułu 1 (M1) "Podstawy technik informatycznych", który jest egzaminem czysto teoretycznym w postaci testu wyboru, a najłatwiejszym M3 "Przetwarzanie tekstów". Uzyskane wyniki świadczą o czymś wręcz przeciwnym. Odsetek niezdanych egzaminów dla modułu M3 (12,5%) jest pięciokrotnie większy niż dla modułu teoretycznego M1 (2,5%). Odsetek niezdanych egzaminów dla modułu M4 "Arkusze kalkulacyjne" jest również stosunkowo wysoki (10,0%) i jest wyższy od średniej uzyskanej ze wszystkich modułów. Egzaminem, który jest również uważany za trudny, jeśli nie najtrudniejszy ze wszystkich, jest M5 "Bazy danych". Wysoka zdawalność tego modułu (6,5% niezdanych), jak wynika z rozmów z egzaminowanymi, to paradoksalnie efekt mniejszej znajomości tego narzędzia i co się z tym wiąże solidniejsze przygotowanie do tego egzaminu. Egzaminem o 100% zdawalności okazał się natomiast M7 "Usługi w sieciach informatycznych".

| Moduł                                   | Razem     |        | Zdane         | Niezdane |               |
|-----------------------------------------|-----------|--------|---------------|----------|---------------|
|                                         | egzaminów | liczba | $\frac{0}{0}$ | liczba   | $\frac{0}{0}$ |
| M1. Podstawy technik informatycznych    | 80        | 78     | 97,5%         | 2        | 2.5%          |
| M2. Użytkowanie komputerów              | 65        | 62     | 95,4%         | 3        | 4,6%          |
| M <sub>3</sub> . Przetwarzanie tekstów  | 88        | 77     | 87.5%         | 11       | 12,5%         |
| M4. Arkusze kalkulacyjne                | 80        | 72     | 90.0%         | 8        | $10.0\%$      |
| M5. Bazy danych                         | 46        | 43     | 93,5%         | 3        | 6.5%          |
| M6. Grafika menedżerska i prezentacyjna | 46        | 43     | 93,5%         | 3        | 6.5%          |
| M7. Usługi w sieciach informatycznych   | 29        | 29     | 100,0%        | $\theta$ | $0.0\%$       |
| Łącznie egzaminów                       | 434       | 404    | 93,1%         | 30       | 6.9%          |

**Tabela 2. Zdawalność egzaminów według modułów**

Źródło: na podstawie egzaminów przeprowadzonych przez jednego z autorów w okresie XI2007 – VI2009.

**Tabela 3. Poprawność udzielanych odpowiedzi na pytania egzaminacyjne według modułów**

| Moduł                                   | Razem |        | Poprawne | Niepoprawne |       |
|-----------------------------------------|-------|--------|----------|-------------|-------|
|                                         | pytań | liczba | $\%$     | liczba      | $\%$  |
| M1. Podstawy technik informatycznych    | 2880  | 2522   | 87.6%    | 358         | 12,4% |
| M2. Użytkowanie komputerów              | 1560  | 1339   | 85,8%    | 221         | 14,2% |
| M <sub>3</sub> . Przetwarzanie tekstów  | 2816  | 2366   | 84,0%    | 450         | 16,0% |
| M4. Arkusze kalkulacyjne                | 2560  | 2132   | 83.3%    | 428         | 16,7% |
| M5. Bazy danych                         | 1426  | 1217   | 85,3%    | 209         | 14,7% |
| M6. Grafika menedżerska i prezentacyjna | 1472  | 1273   | 86.5%    | 199         | 13.5% |
| M7. Usługi w sieciach informatycznych   | 870   | 793    | 91,1%    | 77          | 8,9%  |
| Lacznie pytań                           | 13584 | 11642  | 85,7%    | 1942        | 14,3% |

Źródło: na podstawie egzaminów przeprowadzonych przez jednego z autorów w okresie XI2007 – VI2009.

Analizując odsetek błędnych odpowiedzi na poszczególne pytania w ramach każdego z modułów uzyskujemy zbliżone wyniki (patrz tabela 3 oraz rysunek 3). Ponownie najwięcej błędów popełnianych jest w module M4 (16,7%) i M3 (16,0%), a najmniej w module M7 (8,9%) i M1 (12,4%), ale różnice te nie są tak duże jak uzyskane podczas analizy zdawalności egzaminów według modułów.

Ciekawych obserwacji dostarcza również analiza struktury liczby popełnianych błędów, agregując odpowiedzi według rodzaju pytania: testowe czy praktyczne. Pytaniem testowym w systemie egzaminacyjnym ECDL jest test wyboru, gdzie tylko jedna odpowiedź wśród czterech wariantów jest poprawna. Praktyczne to natomiast polecenie, które należy wykonać na wskazanych obiektach przy użyciu odpowiednich aplikacji lub narzędzi. Z obserwacji egzaminatora wynika, że najwięcej wątpliwości przysparzają egzaminowanym pytania testowe, jednak wyniki zaprezentowane w tabeli 4 świadczą, że popełnia się w nich tyle samo

błędów co w pytaniach praktycznych. Wyjątkiem są pytania teoretyczne, najtrudniejszego jak się wydaje modułu M5 "Bazy danych", gdzie odsetek popełnianych błędów jest mniejszy niż w tych sprawdzających wiedzę praktyczną.

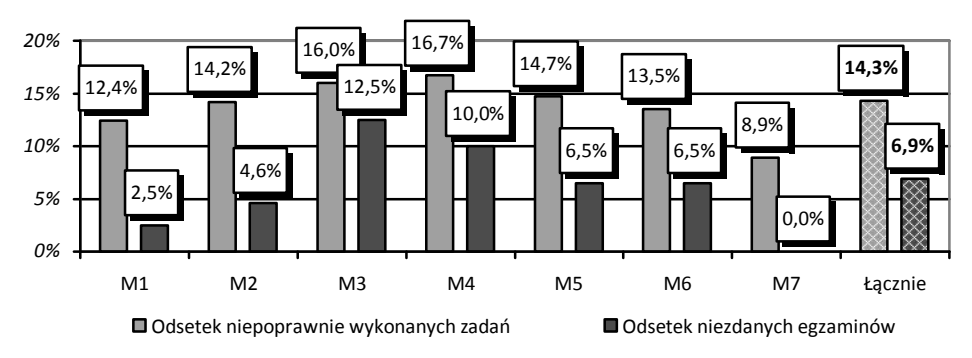

**Rysunek 3. Odsetek błędnych odpowiedzi oraz niezdanych egzaminów według modułów**  Źródło: opracowanie własne.

| Wynik              | M1       | M2  | M3           | M4   | M5   | M <sub>6</sub> | M <sub>7</sub> | Razem |
|--------------------|----------|-----|--------------|------|------|----------------|----------------|-------|
| Praktyczne         | $\bf{0}$ | 897 | 2816         | 2560 | 1236 | 1472           | 609            | 9590  |
| w tym zdanych      |          | 772 | 2366         | 2132 | 1048 | 1273           | 555            | 8146  |
| w tym niezdanych   |          | 125 | 450          | 428  | 188  | 199            | 54             | 1444  |
| $% z$ danvch       |          | 86% | 84%          | 83%  | 85%  | 86%            | 91%            | 85%   |
| $%$ niezdanych     |          | 14% | 16%          | 17%  | 15%  | 14%            | 9%             | 15%   |
| <b>Teoretyczne</b> | 2880     | 663 | $\mathbf{0}$ | 0    | 190  | $\mathbf{0}$   | 261            | 3994  |
| w tym zdanych      | 2522     | 567 |              |      | 169  |                | 238            | 3496  |
| w tym niezdanych   | 358      | 96  |              |      | 21   |                | 23             | 498   |
| % zdanych          | 88%      | 86% |              |      | 89%  |                | 91%            | 88%   |
| % niezdanych       | 12%      | 14% |              |      | 11%  |                | 9%             | 12%   |

**Tabela 4. Popełniane błędy według modułów w podziale na pytania praktyczne i teoretyczne**

Źródło: na podstawie egzaminów przeprowadzonych przez jednego z autorów w okresie XI2007 – VI2009.

## IDENTYFIKACJA OBSZARÓW WIEDZY PRZYSPARZAJĄCYCH PROBLEMY

Pełna statystyka popełnianych błędów według zadań jest zbyt obszerna, aby ją tutaj zamieścić, więc poczyniono założenie, że uwaga skoncentrowana zostanie na tych zagadnieniach, w których odsetek popełnianych błędów wynosi co najmniej 25%. Na najwyższym poziomie ogólności – **kategorii** – zidentyfikowano dwa obszerne zakresy tematyczne, gdzie aż co trzecia odpowiedź nie była poprawna:

- "4.7. Arkusze kalkulacyjne. Formatowanie arkusza", gdzie popełniono 33,1% błędów oraz
- "3.5. Przetwarzanie tekstów. Korespondencja seryjna", gdzie popełniono 32,5% błędów.

Analiza na poziomie **obszaru** (tabela 5) pozwala zidentyfikować 19 obszarów w których co najmniej 25% odpowiedzi jest błędnych. Najwięcej jest ich w module "4. Arkusze kalkulacyjne" i "6. Grafika menedżerska i prezentacyjna", bo aż po 5, brak ich w modułach M5 i M7, a w pozostałych są po 3 takie obszary.

| Moduł / Kategoria / Obszar                             | Liczba odpowiedzi | % błędów |
|--------------------------------------------------------|-------------------|----------|
| 1. Podstawy technik informatycznych                    |                   |          |
| 3. Oprogramowanie                                      |                   |          |
| 3. Oprogramowanie użytkowe                             | 80                | 28%      |
| 5. Budowa i rozwój systemów                            | 60                | 27%      |
| 6. Bezpieczeństwo, zdrowie i środowisko pracy          |                   |          |
| 4. Środowisko naturalne                                | 63                | 30%      |
| 2. Użytkowanie komputerów                              |                   |          |
| 1. Środowisko pracy                                    |                   |          |
| 1. Pierwsze kroki                                      | 23                | 48%      |
| 3. Zarządzanie plikami                                 |                   |          |
| 6. Szukanie                                            | 119               | 33%      |
| 5. Drukowanie                                          |                   |          |
| 1. Ustawienia wydruku                                  | 22                | 27%      |
| 3. Przetwarzanie tekstów                               |                   |          |
| 2. Podstawowe operacje                                 |                   |          |
| 5. Szukanie i zamiana tekstu                           | 31                | 39%      |
| 5. Korespondencja seryjna                              |                   |          |
| 1. Podstawy i zasady tworzenia korespondencji seryjnej | 237               | 32%      |
| 6. Drukowanie dokumentu                                |                   |          |
| 1. Przygotowanie do druku                              | 88                | 26%      |
| 4. Arkusze kalkulacyjne                                |                   |          |
| 1. Praca z aplikacją                                   |                   |          |
| 2. Ustawienia programu                                 | 31                | 39%      |
| 4. Formuły i funkcje                                   |                   |          |
| 2. Odwołania do komórek                                | 88                | 33%      |
| 3. Funkcje                                             | 258               | 26%      |
| 7. Formatowanie arkusza                                |                   |          |
| 1. Ustawienia arkusza                                  | 205               | 34%      |
| 2. Przygotowanie do wydruku                            | 126               | 39%      |
| 6. Grafika menedżerska i prezentacyjna                 |                   |          |
| 1. Praca z aplikacją                                   |                   |          |
| 2. Ustawienia programu                                 | 16                | 31%      |
| 2. Tworzenie prezentacji                               |                   |          |
| 4. Wzorzec slajdu                                      | 96                | 33%      |
| 4. Wykresy/diagramy, autokształty                      |                   |          |
| 1. Wykresy/diagramy                                    | 108               | 31%      |
| 4. Kopiowanie, przenoszenie, usuwanie                  | 15                | 27%      |
| 5. Animacje                                            |                   |          |
| 1. Animacje wbudowane                                  | 29                | 31%      |

**Tabela 5. Obszary wiedzy sylabusa ECDL przysparzające trudności co najmniej co czwartemu egzaminowanemu**

Źródło: na podstawie egzaminów przeprowadzonych przez jednego z autorów w okresie XI2007 – VI2009.

Najpełniejszy obraz uzyskamy jednak jeśli analizę przeprowadzimy na poziomie **zadania,** a więc wyodrębnimy szczegółową tematykę przysparzającą kłopotów egzaminowanym. W przypadku teoretycznego **Modułu 1** "Podstawy technik informatycznych" (patrz tabela 6) co czwarty egzaminowany miał wątpliwości odnośnie do przeznaczenia typowego oprogramowania użytkowego oraz etapów budowy systemów komputerowych. Co trzecia osoba nie potrafi odróżnić Extranetu od Internetu, podstaw technicznych łączenia komputera z siecią Internet, ale też niedostatecznie uświadamia sobie zalety dokumentów elektronicznych. Co czwarta osoba nie do końca dostrzega znaczenie problemów, jakie niesie utrata zasilania i sposobów zabezpieczenia się przed taką sytuacją. Należy jednak wspomnieć, że sylabus tego modułu nie przewiduje znajomości tego zagadnienia, a testy to sprawdzają.

#### **Tabela 6. Zadania wchodzące w skład Modułu 1 "Podstawy technik informatycznych" stwarzające trudności co najmniej co 4 egzaminowanemu**

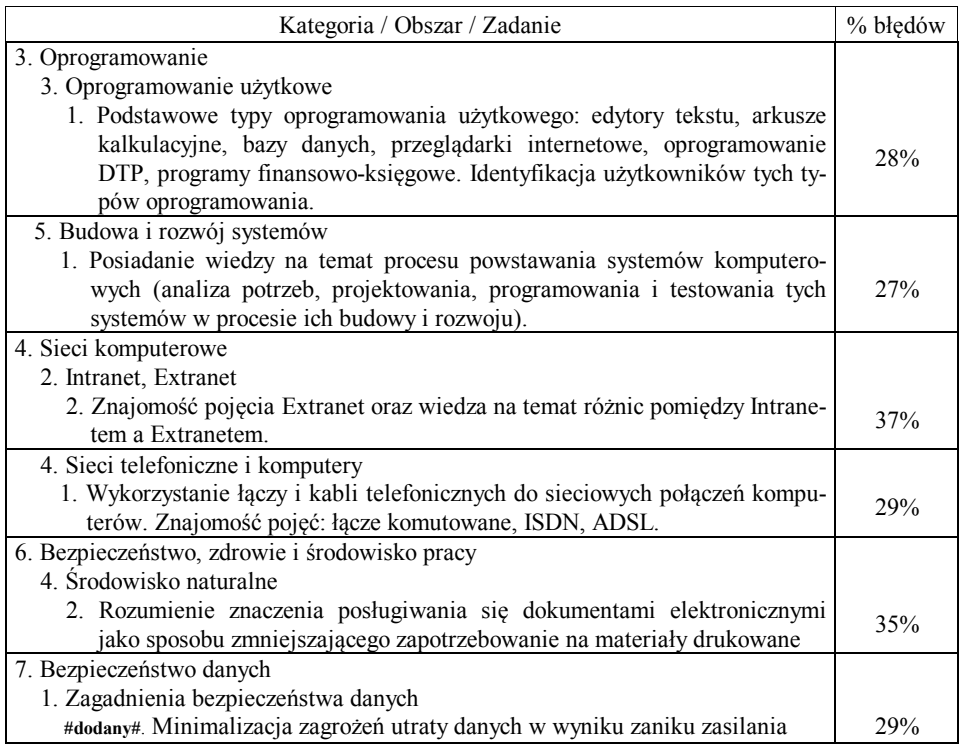

Źródło: na podstawie egzaminów przeprowadzonych przez jednego z autorów w okresie XI2007 – VI2009.

Najbardziej zaskakujące i zarazem niepokojące dla **Modułu 2** "Użytkowanie komputerów" jest to, że zaledwie co druga osoba potrafi odpowiednio zareagować na zawieszenie się aplikacji oraz widzi korzyści, jakie daje stosowanie programu antywirusowego (patrz tabela 7).

## Tabela 7. Zadania wchodzące w skład Modułu 2 "Użytkowanie komputerów" **stwarzające trudności co najmniej co 4 egzaminowanemu**

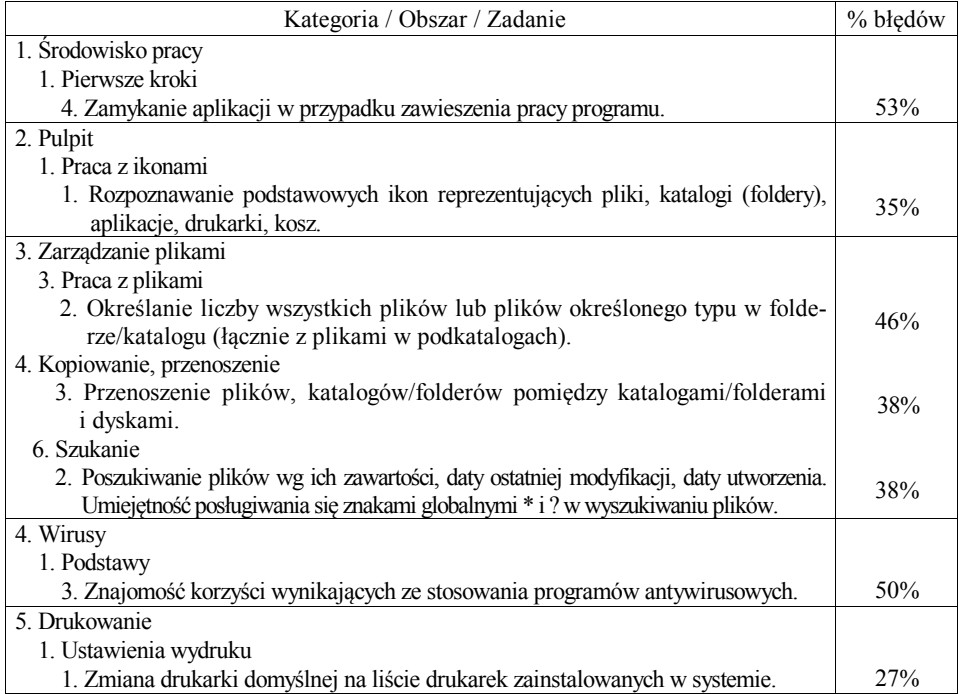

Źródło: na podstawie egzaminów przeprowadzonych przez jednego z autorów w okresie XI2007 – VI2009.

Dość dużo błędów popełnianych jest podczas zliczania plików określonego typu w określonym fragmencie drzewa katalogów (46%) oraz wyszukiwanie plików przy użyciu znaków globalnych (38%), choć są to czynności bardziej zaawansowane niż średni poziom trudności pytań dla tego modułu. Zadania typu: rozpoznanie ikony, przenoszenie plików i katalogów, czy zmiana drukarki domyślnej w systemie wydają się dość elementarne, jednak powodują problemy co trzeciej osobie składającej egzamin.

W potocznym mniemaniu **Moduł 3** "Przetwarzanie tekstów" jest jednym z prostszych, jednak zamieszczony w tabeli 8 wykaz popełnianych przez co najmniej co czwartą osobę błędów, świadczy o czymś innym. Problemów nastręcza 14 zadań szczegółowych z 5 obszarów. Znalazły się tutaj zadania o wyższym poziomie trudności jak kopiowanie formatu tekstu czy tworzenie korespondencji seryjnej, gdzie 58% nie potrafiło wstawić pól korespondencji seryjnej albo też problem pojawił się na jednym z etapów poprzedzających (utworzenie dokumentu głównego lub podłączenie do niego danych). Niepokojąca jest jednak nieumiejętność co najmniej u co czwartej osoby poprawnego sformatowania akapitu poprzez: stosowania wcięć, interlinii, odstępów przed i po akapicie, stosowania i zmiany

znaków wypunktowania akapitu. Połowa nie potrafi automatycznie wyszukać i zamienić określonej frazy tekstu, niemalże co trzecia zmodyfikować nagłówka lub stopki, a co czwarta sprawdzić ortografii.

Tabela 8. Zadania wchodzące w skład Modułu 3 "Przetwarzanie tekstów" **stwarzające trudności co najmniej co czwartemu egzaminowanemu**

| Kategoria / Obszar / Zadanie                                                                 | % błędów |  |  |  |  |
|----------------------------------------------------------------------------------------------|----------|--|--|--|--|
| 1. Praca z aplikacją                                                                         |          |  |  |  |  |
| 1. Pierwsze kroki w przetwarzaniu tekstu                                                     |          |  |  |  |  |
| 6. Zapisywanie dokumentu jako pliku typu: tekstowego, formatowanego                          |          |  |  |  |  |
| RTF, HTML, szablonu.                                                                         | 29%      |  |  |  |  |
| 2. Podstawowe operacje                                                                       |          |  |  |  |  |
| 1. Wpisywanie danych                                                                         |          |  |  |  |  |
| 2. Wstawianie znaków specjalnych i symboli.                                                  | 29%      |  |  |  |  |
| 5. Szukanie i zamiana tekstu                                                                 |          |  |  |  |  |
| 2. Zastosowanie prostego zastępowania określonego słowa, frazy.                              | 50%      |  |  |  |  |
| 3. Formatowanie                                                                              |          |  |  |  |  |
| 1. Formatowanie tekstu                                                                       |          |  |  |  |  |
| 6. Kopiowanie formatu tekstu z jednego fragmentu do innego (innych) frag-                    | 32%      |  |  |  |  |
| mentów tekstu.                                                                               |          |  |  |  |  |
| 8. Użycie automatycznego dzielenia wyrazów.                                                  | 27%      |  |  |  |  |
| 2. Formatowanie akapitu                                                                      |          |  |  |  |  |
| 4. Wcięcia akapitu: od lewej, od prawej, wcięcie pierwszego wiersza, po-                     |          |  |  |  |  |
| dział wierszy akapitu.                                                                       | 29%      |  |  |  |  |
| 5. Stosowanie pojedynczego, podwójnego odstępu pomiędzy wierszami                            | 33%      |  |  |  |  |
| akapitu.                                                                                     |          |  |  |  |  |
| 6. Ustawianie odstępów przed i po akapicie.                                                  | 31%      |  |  |  |  |
| 8. Zastosowanie znaków wypunktowania, numerowania dla prostej listy (z jed-                  |          |  |  |  |  |
| nym poziomem zagłębienia). Usuwanie znaczników wypunktowania i nume-                         | 30%      |  |  |  |  |
| rowania z listy.                                                                             |          |  |  |  |  |
| 9. Zmiana znaków wypunktowania i numerowania dla listy prostej.<br>3. Formatowanie dokumentu | 28%      |  |  |  |  |
| 5. Wstawianie w nagłówku lub stopce dokumentu: daty, numeracji stron,                        |          |  |  |  |  |
| lokalizacji dokumentu.                                                                       | 30%      |  |  |  |  |
| 5. Korespondencja seryjna                                                                    |          |  |  |  |  |
| 1. Podstawy i zasady tworzenia korespondencji seryjnej                                       |          |  |  |  |  |
| 2. Otwarcie, przygotowanie dokumentu głównego korespondencji seryjnej                        |          |  |  |  |  |
| przez wstawienie pól korespondencji seryjnej.                                                | 25%      |  |  |  |  |
| 4. Łączenie listy adresowej z dokumentem głównym: listem lub etykietą adresową.              | 58%      |  |  |  |  |
| 6. Drukowanie dokumentu                                                                      |          |  |  |  |  |
| 1. Przygotowanie do druku                                                                    |          |  |  |  |  |
| 2. Sprawdzanie poprawności ortograficznej i gramatycznej, poprawa błędów,                    | 26%      |  |  |  |  |
| usuwanie powtórzonych wyrazów.                                                               |          |  |  |  |  |

Źródło: na podstawie egzaminów przeprowadzonych przez jednego z autorów w okresie XI2007 – VI2009.

**Moduł 4** "Arkusze kalkulacyjne" charakteryzuje się podobnym odsetkiem popełnianych błędów jak M3 "Przetwarzanie tekstów" i wyższym niż dla pozostałych modułów. Wszystkie z 11 zamieszczonych w tabeli 9 zadań sprawiają kłopoty co najmniej co trzeciej osobie. Najmniej znane są zagadnienia związane z ustawieniami programu takimi jak blokowanie kolumn i wierszy przed przewijaniem oraz preferencji odnośnie domyślnych parametrów (tylko 1 na 3 osoby sobie z tym poradziła). Z zadań o większym niż inne znaczeniu – mając na uwadze istotne umiejętności przy korzystaniu z arkusza kalkulacyjnego – dość dużo osób nie potrafi wpisać adresu bezwzględnego (1 na 3 osoby), a zaledwie połowa potrafi tworzyć formuły z wykorzystaniem funkcji JEŻELI. Podobnie jak w przypadku M3 problemem dla 40% egzaminowanych jest przygotowanie dokumentu do wydruku, czy wstawienie stopki lub nagłówka (55%). Skopiowanie arkusza albo samego formatu komórki nie udało się co trzeciej osobie.

**Tabela 9. Zadania wchodzące w skład Modułu 4 "Arkusze kalkulacyjne" stwarzające trudności co najmniej co czwartemu egzaminowanemu**

| Kategoria / Obszar / Zadanie                                                                                                    | % błędów |  |  |  |  |
|----------------------------------------------------------------------------------------------------|----------|--|--|--|--|
| 1. Praca z aplikacją                                                                                                    |          |  |  |  |  |
| 2. Ustawienia programu                                                                                                    |          |  |  |  |  |
| 3. Blokowanie, odblokowanie tytułów wierszy i/lub kolumn.                                                                                 | 67%      |  |  |  |  |
| 4. Modyfikacja podstawowych opcji programu i preferencji użytkownika: nazwa                                                               | 67%      |  |  |  |  |
| użytkownika, domyślny folder do operacji zapisywania/otwierania plików.                                                                   |          |  |  |  |  |
| 3. Arkusze                                                                                                    |          |  |  |  |  |
| 1. Praca z arkuszami w skoroszycie                                                                                                    |          |  |  |  |  |
| 4. Kopiowanie arkusza w obrębie jednego skoroszytu i pomiędzy otwartymi                                                                   | 35%      |  |  |  |  |
| skoroszytami.                                                                                                    |          |  |  |  |  |
| 4. Formuły i funkcje                                                                                                    |          |  |  |  |  |
| 2. Odwołania do komórek                                                                                                    |          |  |  |  |  |
| 1. Znajomość adresowania względnego, mieszanego i bezwzględnego (abso-                                                                    | 33%      |  |  |  |  |
| lutnego) przy tworzeniu formuł.                                                                                                    |          |  |  |  |  |
| 3. Funkcje                                                                                                    |          |  |  |  |  |
| 2. Tworzenie formuł z wykorzystaniem funkcji logicznej JEŻELI (IF) wybie-                                                                 |          |  |  |  |  |
| rającej jedną z dwóch możliwych wartości.                                                                                                 |          |  |  |  |  |
| 5. Formatowanie                                                                                                    |          |  |  |  |  |
| 1. Liczby/daty                                                                                                    |          |  |  |  |  |
| 2. Formatowanie komórek zawierających daty: kolejność i sposób wyświetla-                                                                 |          |  |  |  |  |
| nia dni, miesięcy i lat.                                                                                                    |          |  |  |  |  |
| 2. Zawartość komórki                                                                                                    |          |  |  |  |  |
| 4. Kopiowanie formatu komórki/bloku komórek do innej komórki lub bloku komórek.                                                           | 38%      |  |  |  |  |
| 7. Formatowanie arkusza                                                                                                    |          |  |  |  |  |
| 1. Ustawienia arkusza                                                                                                    |          |  |  |  |  |
| 3. Rozmieszczenie zawartości arkusza na jednej stronie lub na określonej                                                                  | 61%      |  |  |  |  |
| liczbie stron.                                                                                                    |          |  |  |  |  |
| 5. Wstawianie do nagłówka i stopki numerowania stron, daty, czasu, nazwy                                                                  | 55%      |  |  |  |  |
| arkusza i pliku.                                                                                                    |          |  |  |  |  |
| 2. Przygotowanie do wydruku                                                                                                    |          |  |  |  |  |
| 3. Włączanie i wyłączanie wyświetlania/drukowania linii siatki, wyświetla-                                                                | 38%      |  |  |  |  |
| nie/drukowanie nagłówków kolumn i wierszy (adresów kolumn i wierszy).                                                                     |          |  |  |  |  |
| 4. Zastosowanie automatycznego powtarzania nagłówków kolumn i wierszy<br>(adresów kolumn i wierszy) na każdej drukowanej stronie arkusza. | 41%      |  |  |  |  |

Źródło: na podstawie egzaminów przeprowadzonych przez jednego z autorów w okresie XI2007 – VI2009.

W przypadku **Modułu 5** "Bazy danych" (tabela 10) najwięcej błędów popełnianych jest w zadaniu sprawdzającym umiejętność definiowana podsumowań dla poziomów grupowania w raporcie (tylko co piąta osoba potrafiła to zrobić). Jedna na trzy osoby potrafi świadomie używać indeksu dopuszczającego lub niedopuszczającego duplikaty, a nieco więcej niż połowa (56%) definiować kryteria dla kwerend z wykorzystaniem operatorów arytmetycznych i logicznych. Tak jak w poprzednich modułach pojawiają się błędy przy definiowaniu nagłówków (tu w formularzach) oraz związane z drukowaniem obiektów bazy danych. Ponad połowa niepoprawnie rozumie pojęcie "baza danych", a co trzeci egzaminowany ma problemy ze zmianą kolejności kolumn w tabeli.

**Tabela 10. Zadania wchodzące w skład Modułu 5 "Bazy danych" stwarzające trudności co najmniej co 4 egzaminowanemu**

| Kategoria / Obszar / Zadanie                                                          | % błędów |
|---------------------------------------------------------------------------------------|----------|
| 1. Praca z aplikacją                                                                  |          |
| 1. Podstawy baz danych                                                                |          |
| 1. Znajomość pojęcia baza danych.                                                     | 54%      |
| 2. Tabele                                                                             |          |
| 2. Definiowanie kluczy                                                                |          |
| 2. Indeksowanie pól tabeli: bez powtórzeń, z powtórzeniami.                           | 67%      |
| 3. Projektowanie tabeli/układu tabeli                                                 |          |
| 5. Przenoszenie kolumn w tabeli.                                                      | 37%      |
| 3. Formularze                                                                         |          |
| 1. Praca z formularzami                                                               |          |
| 5. Dodawanie i modyfikacja nagłówka oraz stopki formularza.                           | 31%      |
| 4. Wybieranie informacji z bazy                                                       |          |
| 2. Zapytania (kwerendy)                                                               |          |
| 2. Dodawanie do kwerendy kryteriów wybierania rekordów z wykorzystaniem operato-      |          |
| rów arytmetycznych: < (mniejszy niż), < (mniejszy lub równy), > (większy), > (większy | 44%      |
| lub równy), = (równy), $\le$ (różny niż) i operatorów logicznych And (I), Or (Lub).   |          |
| 5. Raporty                                                                            |          |
| 1. Praca z raportami                                                                  |          |
| 3. Tworzenie poziomów grupowania danych oraz sortowanie w porządku rosną-             | 28%      |
| cym lub malejącym.                                                                    |          |
| 4. Zastosowanie w raportach funkcji sumowania, wyznaczania średniej, minimum,         | 79%      |
| maksimum na określonych poziomach grupowania danych.                                  |          |
| 6. Drukowanie                                                                         |          |
| 2. Opcje wydruku                                                                      |          |
| 1. Drukowanie strony, określonego rekordu lub rekordów, całej tabeli.                 | 30%      |

Źródło: na podstawie egzaminów przeprowadzonych przez jednego z autorów w okresie XI2007 – VI2009.

Zadaniem zdecydowanie najtrudniejszym w Module 6 "Grafika menedżerska i prezentacyjna" było, jak się okazało, zmodyfikowanie wzorca slajdów (tabela 11), bo tylko co piąta osoba potrafiła to wykonać. Tylko co trzecia osoba potrafiła zmodyfikować obramowanie obszaru wykresu, jednak zadanie to nie zostało opisane w sylabusie. Niewiele ponad połowa egzaminowanych potrafi zmodyfikować schemat organizacyjny, przenosić obiekty graficzne między aplikacjami czy zapisać prezentację w innym formacie (np. prezentacja przenośna). Jak się okazało, jedna na trzy osoby nie potrafi skalować widoku prezentacji, dodawać notatek do prezentacji ale również dodawać prostych efektów animacji do obiektów na slajdzie. Co czwarta osoba natomiast nie umie zmieniać kolejności obiektów graficznych i automatycznie wyszukiwać i zamieniać tekst (ale należy tu nadmienić, że i w tym przypadku sylabus tego modułu nie przewiduje takiego zadania).

**Tabela 11. Zadania wchodzące w skład Modułu 6 "Grafika menedżerska i prezentacyjna" stwarzające trudności co najmniej co 4 egzaminowanemu**

| Kategoria / Obszar / Zadanie                                                  | % błędów |  |  |  |
|-------------------------------------------------------------------------------|----------|--|--|--|
| 1. Praca z aplikacją                                                          |          |  |  |  |
| 1. Pierwsze kroki w tworzeniu prezentacji                                     |          |  |  |  |
| 6. Zapisywanie prezentacji jako pliku typu: RTF, wzorzec (szablon), plik      | 43%      |  |  |  |
| obrazu, z określonym rozszerzeniem, numerem wersji.                           |          |  |  |  |
| 2. Ustawienia programu                                                        |          |  |  |  |
| 1. Powiększanie i pomniejszanie widoku prezentacji.                           | 31%      |  |  |  |
| 2. Tworzenie prezentacji                                                      |          |  |  |  |
| 4. Wzorzec slajdu                                                             |          |  |  |  |
| 1. Wstawianie obrazu, rysunku do wzorca slajdu. Usuwanie obrazu, rysunku      | 79%      |  |  |  |
| ze wzorca slajdu.                                                             |          |  |  |  |
| 3. Teksty i ilustracje                                                        |          |  |  |  |
| 1. Umieszczanie tekstu i formatowanie tekstu                                  |          |  |  |  |
| #dodany#. Wyszukiwanie i zamiana tekstu                                       | 27%      |  |  |  |
| 4. Wykresy/diagramy, autokształty                                             |          |  |  |  |
| 1. Wykresy /diagramy                                                          |          |  |  |  |
| 1. Tworzenie i modyfikowanie w prezentacji różnych rodzajów wykresów i dia-   | 46%      |  |  |  |
| gramów: kolumnowych, słupkowych, liniowych i kołowych.                        |          |  |  |  |
| #dodany#. Modyfikowanie obramowania obszaru wykresu                           | 67%      |  |  |  |
| 3. Obiekty graficzne                                                          |          |  |  |  |
| 8. Ustawianie położenia obiektu graficznego: na wierzchu, na spodzie.         | 27%      |  |  |  |
| 4. Kopiowanie, przenoszenie, usuwanie                                         |          |  |  |  |
| 2. Przenoszenie wykresu/diagramu, obiektu graficznego w prezentacji, pomiędzy | 44%      |  |  |  |
| otwartymi prezentacjami.                                                      |          |  |  |  |
| 5. Animacje                                                                   |          |  |  |  |
| 1. Animacje wbudowane                                                         |          |  |  |  |
| 1. Wprowadzenie efektu animacji do tekstu, rysunków, obrazów. Zmiana          |          |  |  |  |
| efektów animacji tekstu, obrazów, rysunków.                                   |          |  |  |  |
| 6. Przygotowanie pokazu slajdów                                               |          |  |  |  |
| 1. Przygotowane prezentacji                                                   |          |  |  |  |
| 3. Dodawanie notatek do slajdów.                                              | 32%      |  |  |  |

Źródło: na podstawie egzaminów przeprowadzonych przez jednego z autorów w okresie XI2007 – VI2009.

Generalnie lista błędów przekraczających odsetek 25% wśród wszystkich odpowiedzi jest najkrótsza dla **Modułu 7** i liczy tylko 3 pozycje (patrz tabela 12). Jednym z nich jest mylenie przeglądarki stron www z wyszukiwarką sieciową. Dwa pozostałe błędy, czyli struktura nagłówka listu elektronicznego oraz oznaczanie listów flagą nie zostały opisane w sylabusie, co częściowo może tłumaczyć, że tylko jedna na trzy osoby udzieliła poprawnej odpowiedzi (na egzaminie zadanie to sprawdzane było poprzez pytania testowe – test wyboru).

**Tabela 12. Zadania wchodzące w skład Modułu 7 "Usługi w sieciach informatycznych" stwarzające trudności co najmniej co 4 egzaminowanemu**

| Kategoria / Obszar / Zadanie                                                   |     |  |  |  |
|--------------------------------------------------------------------------------|-----|--|--|--|
| 1. Internet                                                                    |     |  |  |  |
| 1. Podstawowe pojęcia i zasady                                                 |     |  |  |  |
| 4. Przeglądarka stron WWW – czym jest i jakie są możliwości jej wykorzystania. | 50% |  |  |  |
| 4. Poczta elektroniczna                                                        |     |  |  |  |
| 1. Podstawy poczty elektronicznej                                              |     |  |  |  |
| #dodany#. Dane przesyłane w nagłówku listu                                     | 67% |  |  |  |
| 5. Listy                                                                       |     |  |  |  |
| 3. Wysyłanie listów                                                            |     |  |  |  |
| #dodany# Oznaczanie listów flaga                                               | 60% |  |  |  |

Źródło: na podstawie egzaminów przeprowadzonych przez jednego z autorów w okresie XI2007 – VI2009.

#### **PODSUMOWANIE**

Generalnie, uzyskane wyniki z egzaminów są dobre, gdyż 93,1% egzaminów skończyło się powodzeniem. Zdawalność poszczególnych modułów jest zróżnicowana (patrz rysunek 3) i najgorsza dla M3 "Przetwarzanie tekstów" (87,5%) i M4 "Arkusze kalkulacyjne" (90%). Lepsze wyniki (93,5%) uzyskali egzaminowani z zakresu M6 "Grafika menedżerska i prezentacyjna" oraz z najtrudniejszego egzaminu M5 "Bazy danych". Tak dobre wyniki z modułu M5 należy paradoksalnie tłumaczyć generalnie mniejszą popularnością (a co się z tym wiąże i słabszą znajomością) tej tematyki skutkującą lepszym (solidniejszym) przygotowaniem do tego egzaminu.

Przeprowadzone analizy pozwalają na wyszczególnienie kilku obszarów wiedzy, które sprawiają problemy egzaminowanym:

1) **Moduł 2** "Użytkowanie komputerów":

- zarządzanie plikami a w szczególności: zliczanie plików (statystyka na poziomie folderów), przenoszenie plików, wyszukiwanie plików za pomocą znaków globalnych " $*$ " i "?".
- 2) **Moduł 3** "Przetwarzanie tekstów":
	- definiowanie korespondencii servinei.
	- formatowanie tekstu na poziomie akapitu, a w szczególności: stosowania wcięć, interlinii, odstępów przed i po akapicie, stosowania i zmiany znaków wypunktowania akapitu,
- 3) **Moduł 4** "Arkusze kalkulacyjne":
	- definiowanie formuł, a w szczególności: stosowanie adresowania bezwzględnego oraz funkcji logicznych i statystycznych (JEŻELI, ILE.LICZB itp.),
	- formatowanie komórek arkusza, a w szczególności: formatowanie dat, kopiowanie samego formatu komórki.
- 4) **Modul 5** "Bazy danych":
	- definiowanie raportów grupujących, a w szczególności tworzenie podsumowań dla poziomów grupowania,
	- korzystanie z indeksów dopuszczających lub niedopuszczających występowanie duplikatów w polu tabeli,
	- tworzenie i modyfikacja kryteriów dla kwerend wybierających z użyciem operatorów arytmetycznych i logicznych.
- 5) **Moduł 6** "Grafika menedżerska i prezentacyjna"
	- praca z różnymi widokami: modyfikacja wzorca slajdów, strona notatek, skalowanie widoku,
	- modyfikacja obiektów graficznych, a w szczególności: schematów organizacyjnych, zmiana opcji wykresu oraz kolejności położenia autokształtów,
	- dodawanie animacji do obiektów na slajdzie.
- 6) Tematyka wspólna dla kilku modułów:
	- drukowanie dokumentów, a w szczególności ustawianie różnych opcji wydruku jak skalowanie, liczba stron, wybór obiektu, dodawanie do wydruku informacji pomocniczych,
	- tworzenie nagłówków i stopek, w tym również wstawianie automatycznych informacji (pól daty, numeru, nazwy arkusza itd.),
	- korekta tekstu: wyszukiwanie i zamiana tekstu, korekta gramatyczna i ortograficzna, dzielenie wyrazów.

Uczestnicy systemu certyfikacji ECDL powinni również wiedzieć, że zdarzają się pytania sprawdzające wiedzę nieopisaną w sylabusie albo opisaną w części dotyczącej innego modułu. Egzaminowany mógł zatem nie spodziewać się danego pytania, a czasem wręcz nie powinno ona zostać zadane w ramach danego modułu. Tabela 13 przedstawia listę dostrzeżonych tego typu niedociągnięć wraz z ich klasyfikacją (można ją potraktować jak swego rodzaju erratę do sylabusa wersji 4.0).

**Tabela 13. Zestawienie tematyki zawartej w pytaniach egzaminacyjnych, a nieujętej w sylabusie do egzaminu z danego modułu**

|  | $O^*$ | $Z^*$ | Przedmiot pytania                   | Komentarz do sylabusa                                                                     |
|--|-------|-------|-------------------------------------|-------------------------------------------------------------------------------------------|
|  |       |       |                                     |                                                                                           |
|  |       |       | brak funkcie UPS                    | brak zadania związanego z niebezpieczeństwem<br>utraty danych w wyniku zaniku zasilania   |
|  |       |       | brak   brak   brak   funkcje modemu | nie powinno się ono znaleźć w tym module,<br>a np. w 1.1.2.3. "Urządzenia wejścia"        |
|  |       |       | brak brak funkcje skanera           | nie powinno się znaleźć w tym module, a np.<br>w 1.1.4.4. Sieci telefoniczne i komputery" |

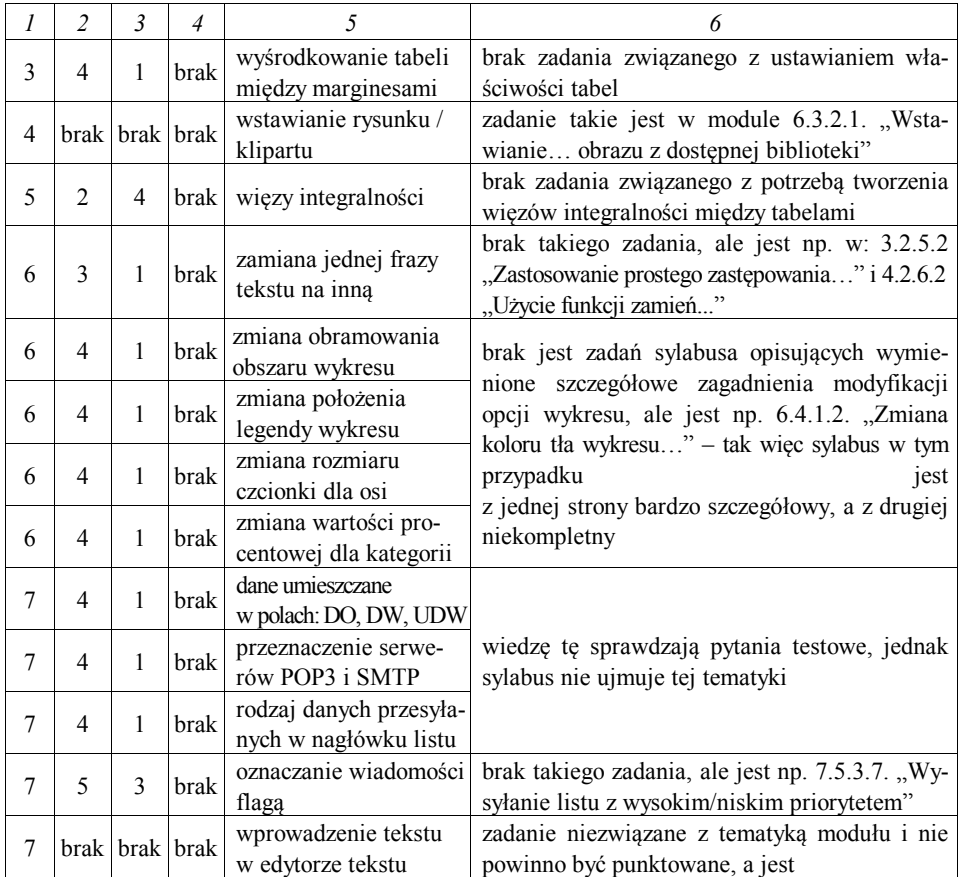

Źródło: opracowanie własne na podstawie sylabusa wersji 4.0 oraz pytań egzaminacyjnych.

\* poziom klasyfikacji tematyki, gdzie: M – moduł; K – kategoria; O – obszar; Z – zadanie. "brak" – oznacza, że w oparciu o sylabus nie można na danym poziomie sklasyfikować pytania egzaminacyjnego.

## **LITERATURA**

Strona ECDL Polska: http://www.ecdl.com.pl

Strona fundacji ECDL: http://www.ecdl.org

Sylabus egzaminów ECDL wersji 4.0: http://150.254.207.207/WPK/Dydaktyka\_pliki/ syllabus\_4.pdf

*Tworzenie aplikacji użytkowych w środowisku Excel/VBA na przykładzie elektronicznych arkuszy wspomagających ocenę egzaminów ECDL* [w:] *Społeczeństwo Informacyjne. Wybrane aspekty gospodarki elektronicznej*, Wydawnictwo MAX–DRUK Drukarnia Medyczna, Rzeszów 2009.

#### *Streszczenie*

W artykule przeanalizowano wyniki egzaminów ECDL przeprowadzone przez jednego z autorów w okresie od lipca 2007 roku do czerwca 2009 roku. W efekcie zidentyfikowano obszary wiedzy, które częściej stwarzają problemy egzaminowanym. Dodatkowo dokonano oceny zgodności sylabusa z tematyką pytań egzaminacyjnych wskazując na dostrzeżone błędy.

#### **Analysis of the ECDL exam results and identification of problematic areas of expertise takers**

#### *Summary*

The article examines the results of the ECDL exams conducted by the authors in the period from July 2007 to June 2009. As a result, identified areas of knowledge, which often create problems takers. In addition, an assessment of compliance with the subject syllabus exam questions, pointing to perceived errors.